## **pfSense - Feature #7072**

# **vpn\_openvpn\_server.php / vpn\_openvpn\_client.php : Add controls to OpenVPN for Negotiable Crypto Parameters**

01/03/2017 09:56 AM - Jim Pingle

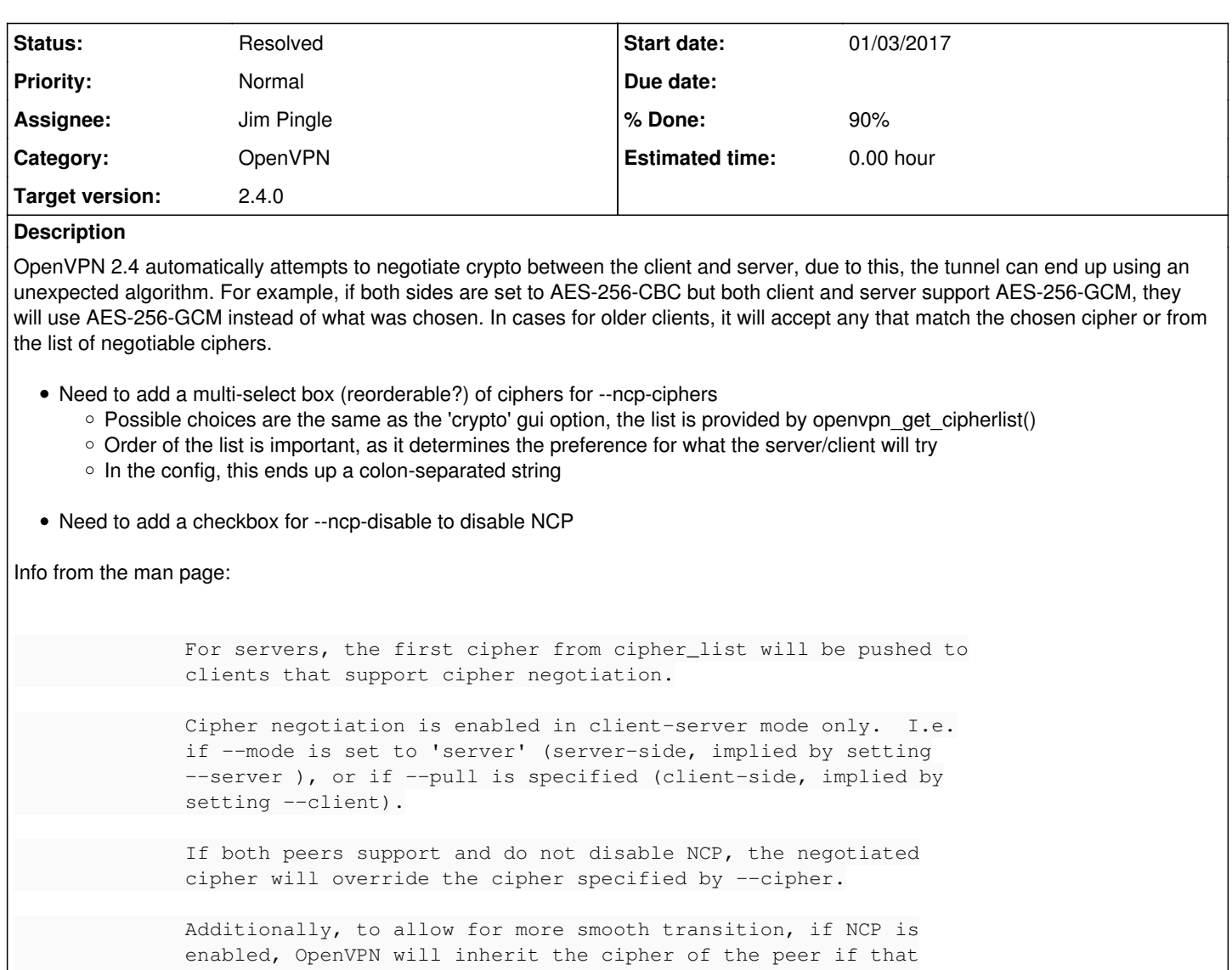

 cipher is different from the local --cipher setting, but the peer cipher is one of the ciphers specified in --ncp-ciphers. E.g. a non-NCP client ( <= 2.3, or with --ncp-disabled set) connecting to a NCP server (2.4+) with "--cipher BF-CBC" and "--ncp-ciphers AES-256-GCM:AES-256-CBC" set can either specify "--cipher BF-CBC" or "--cipher AES-256-CBC" and both will work.

If the multi-select part is not feasible, we at least need the checkbox to allow users to avoid unexpected surprises. The ncp-ciphers list could be handled via advanced options.

Talked to sbeaver, we don't yet have a control that would handle the ordered multi-select, but there are several potential areas where it could be used (auth server selection on OpenVPN could use it, too, and if we add a --tls-ciphers control)

## **Associated revisions**

## **Revision c73367d2 - 01/04/2017 12:57 PM - Jim Pingle**

Add backend support to OpenVPN for NCP. Ticket #7072

## **Revision d66cfa3d - 01/04/2017 01:10 PM - Jim Pingle**

Validate the submitted Encryption Algorithm and NCP Algorithm list. Ticket #7072

#### **Revision 9423ff32 - 01/04/2017 01:45 PM - Jim Pingle**

Whitespace fixes. Ticket #7072

#### **Revision fa351dd3 - 01/04/2017 01:45 PM - Jim Pingle**

Add NCP options to OpenVPN client. Fixes #7072

## **Revision e2f0ad13 - 01/04/2017 02:28 PM - Jim Pingle**

Some improvements to the NCP validation. Ticket #7072

#### **Revision 625b688c - 01/04/2017 02:35 PM - Jim Pingle**

Fix NCP breaking save on a new server/client. Ticket #7072

#### **History**

#### **#1 - 01/04/2017 01:12 PM - Jim Pingle**

See also:

- [bd07fbdb4b81fc358b8fa55b06469dde7a3870df](https://redmine.pfsense.org/projects/pfsense/repository/revisions/bd07fbdb4b81fc358b8fa55b06469dde7a3870df)
- [6c00adf3316d2c5214f7e9cf2e5f138c32845d58](https://redmine.pfsense.org/projects/pfsense/repository/revisions/6c00adf3316d2c5214f7e9cf2e5f138c32845d58)
- [9d773c1792832948a119068434b76d1fd8e5bfb0](https://redmine.pfsense.org/projects/pfsense/repository/revisions/9d773c1792832948a119068434b76d1fd8e5bfb0)

#### **#2 - 01/04/2017 01:47 PM - Jim Pingle**

*- Assignee changed from Steve Beaver to Jim Pingle*

#### **#3 - 01/04/2017 01:50 PM - Jim Pingle**

- *Status changed from Assigned to Feedback*
- *% Done changed from 0 to 100*

Applied in changeset [fa351dd3c13e65dfabfb0f2ac2ed72b332276892.](https://redmine.pfsense.org/projects/pfsense/repository/revisions/fa351dd3c13e65dfabfb0f2ac2ed72b332276892)

### **#4 - 01/04/2017 03:38 PM - Jim Pingle**

- *Status changed from Feedback to Assigned*
- *Assignee changed from Jim Pingle to Steve Beaver*
- *% Done changed from 100 to 90*

There's one little problem left with the NCP list control. Clicking in empty area on the right side adds a "null" entry when it shouldn't.

#### **#5 - 01/04/2017 04:26 PM - Steve Beaver**

- *Status changed from Assigned to Feedback*
- *Assignee changed from Steve Beaver to Jim Pingle*

Fixed

## **#6 - 01/04/2017 06:22 PM - Jim Pingle**

*- Status changed from Feedback to Resolved*

Looks good